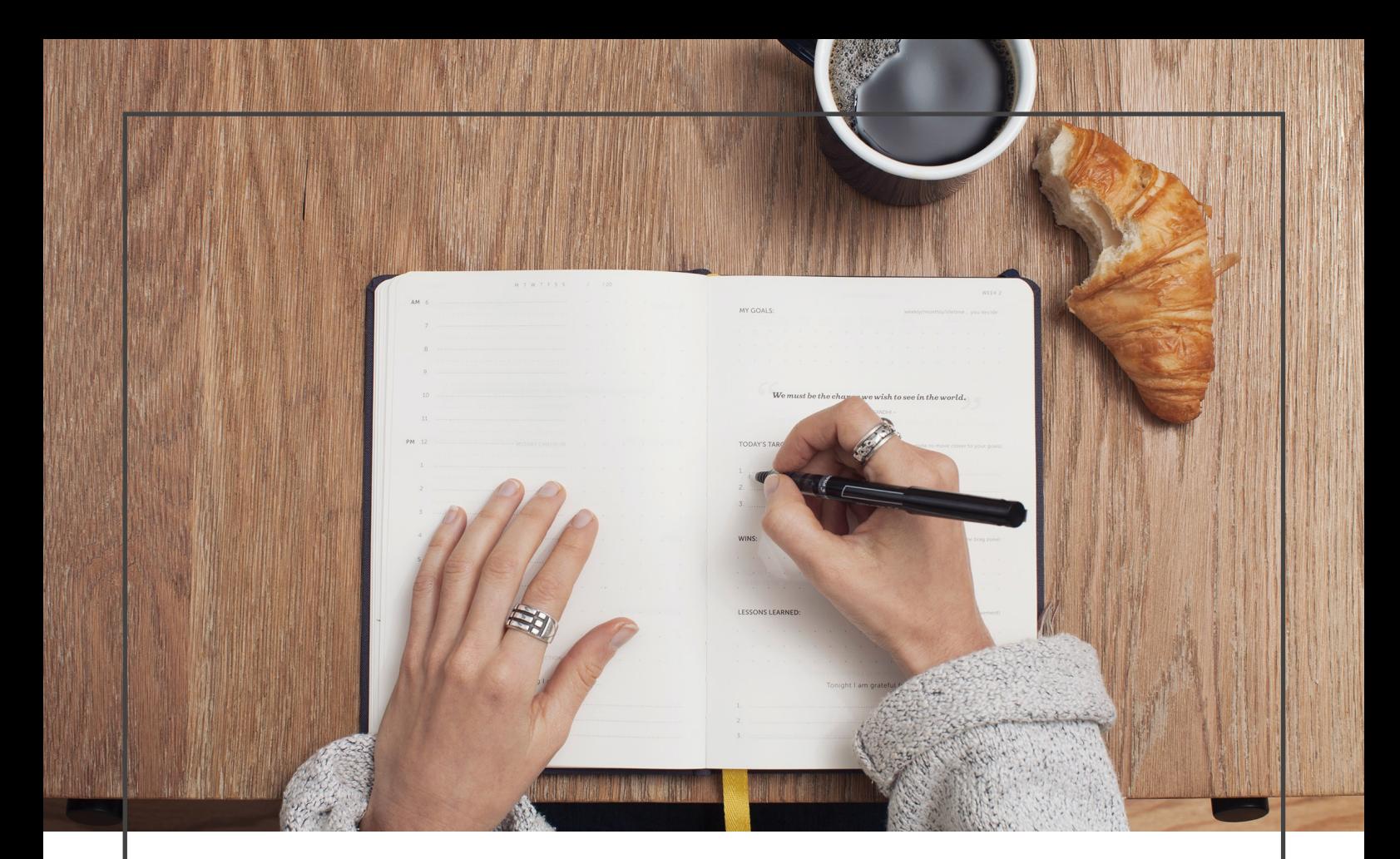

## #checklist

Realizar trámite del Registro Civil

Enviar copia de visa de estudiante y seguro médico a incomingeudd.cl

Activa tu llavero coplan (para imprimir en la UDD)

Obtén el beneficio de estudiante para el transporte público

Activa tu tarjeta SIM (si deseas usar una tarjeta SIM chilena en tu celular)